## **Mobile Banking Guideline**

**How to update Address Details**

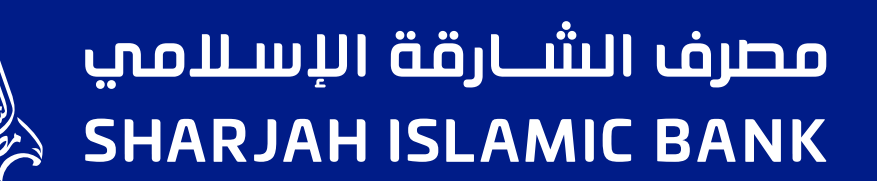

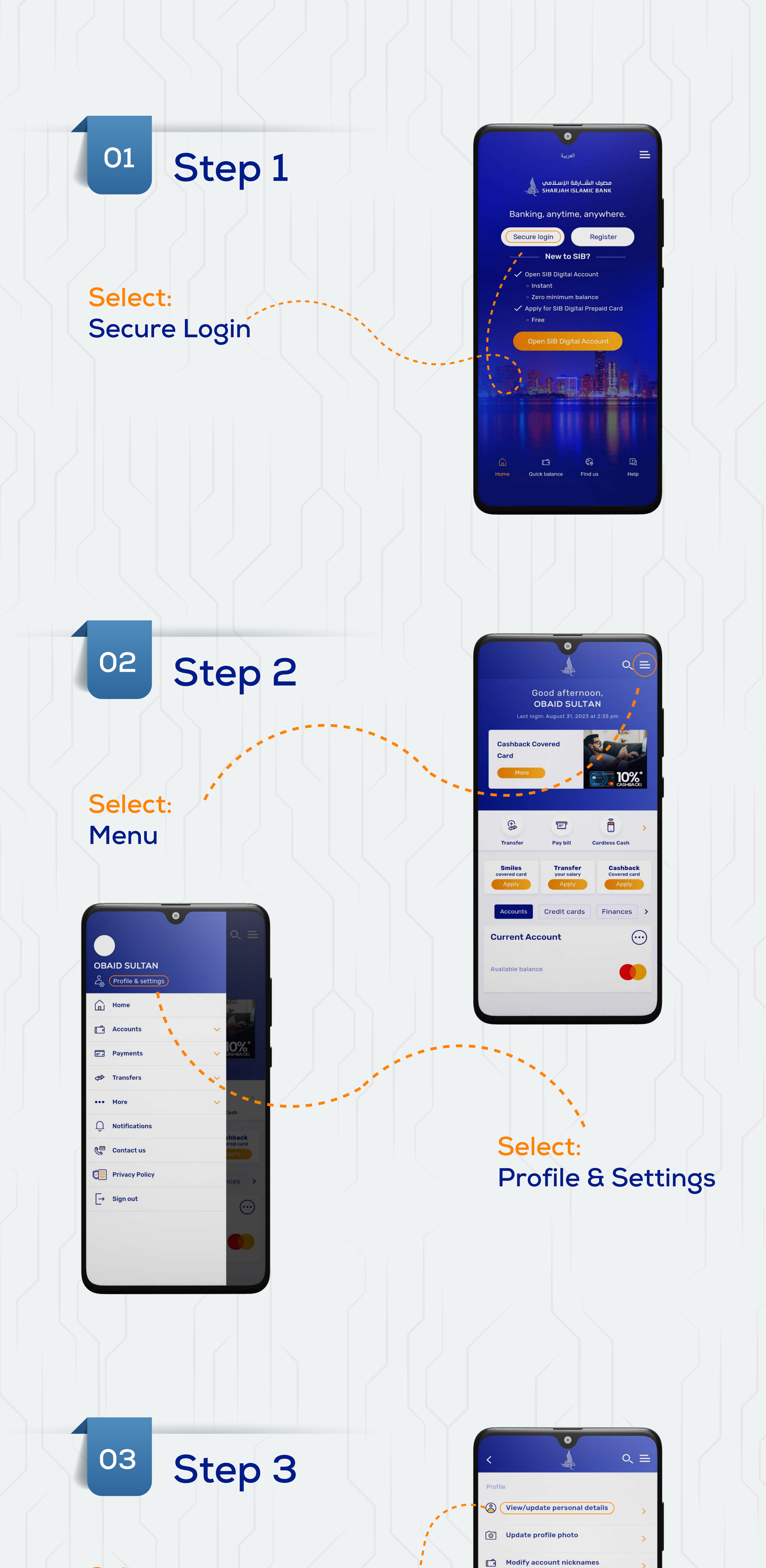

## **Select: View/update personal details**

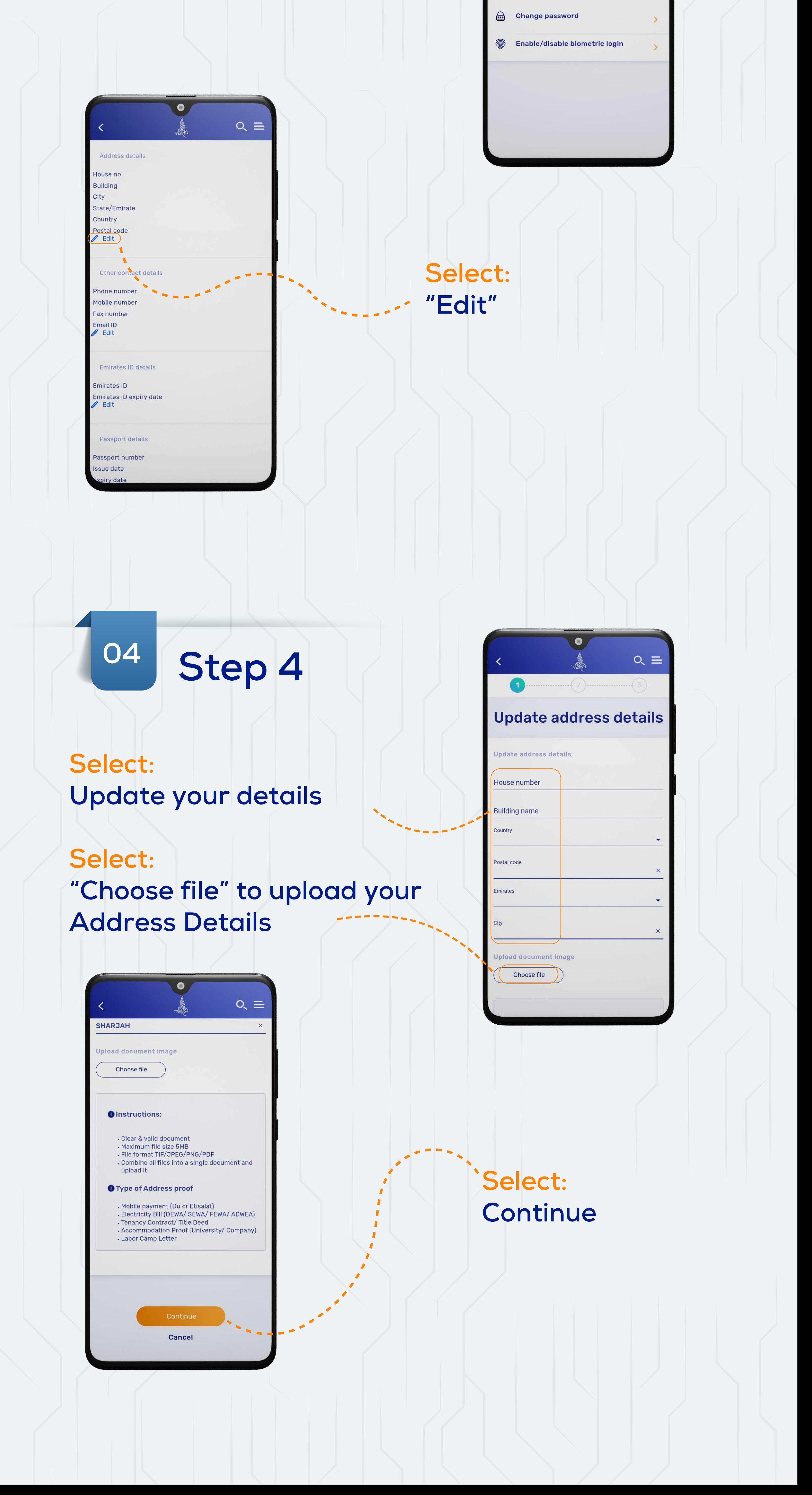

**no.** View transaction limits

Update income proof

**SANTA** 

Settings

 $\rightarrow$